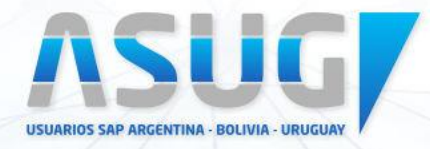

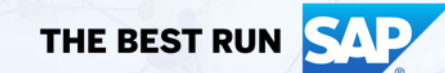

## **Descubra el Process Discovery en su camino de transformación con RISE**

**William Toscano**

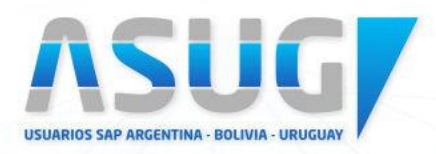

#### **ASUG Eventos**

#### **AGENDA**

Introducción

DEMO: Process Discovery

¿Cómo Solicitar Su Propio Análisis?

Siguientes Pasos con SAP Signavio

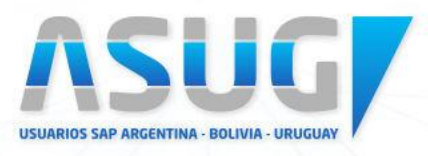

## **¿Cómo crear su caso para SAP S/4HANA?**

¿Por qué? **SAP S/4 HANA** 

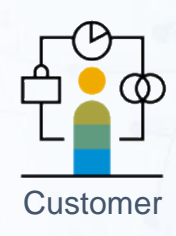

**¿Cuáles son los beneficios? ¿Qué es diferente y qué es lo nuevo? ¿Dónde SAP puede apoyar su transformación?**

**Process Discovery para la Transformación a SAP S/4HANA**

**Información única** sobre el rendimiento actual de sus procesos de negocio, uso del Sistema y datos de referencia de su industria

**Recomendaciones hechas a la medida** con las funcionalidades de SAP S/4HANA, Apps de SAP Fiori y de automatización para 6 áreas de negocio y sus procesos

Ayudándole a **crear su caso para SAP S/4HANA y asegurar su aceptación en su empresa**

**No implica cargo adicional** para los clientes con contrato de mantenimiento SAP vigente

Process Discovery ayuda a sus ejecutivos de negocio a entender el valor de moverse a SAP S/4HANA y las tecnologías inteligentes

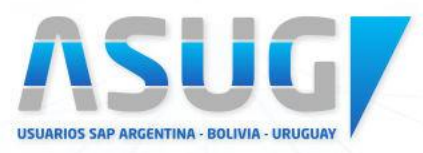

## **Componentes del Process Discovery**

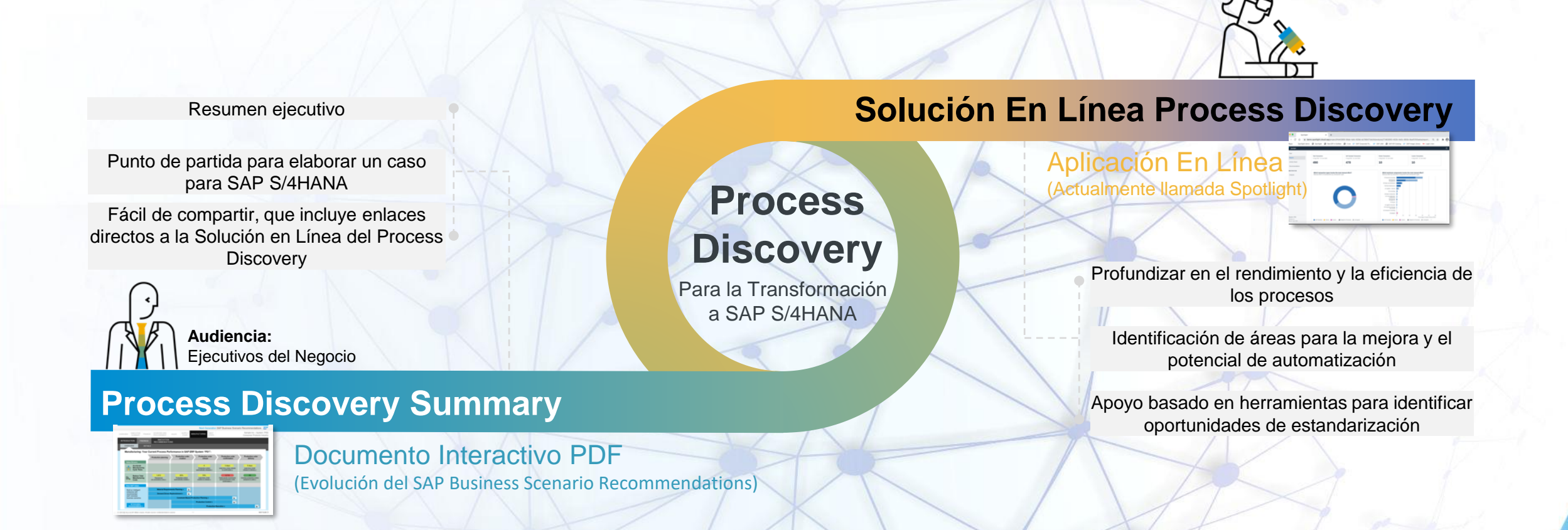

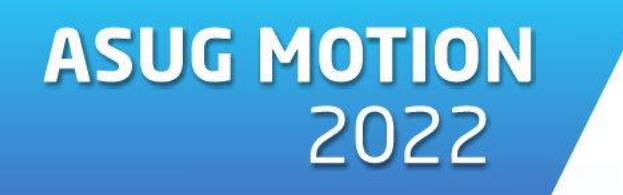

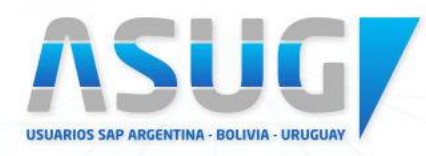

## **Vistazo al Proceso de Solicitud**

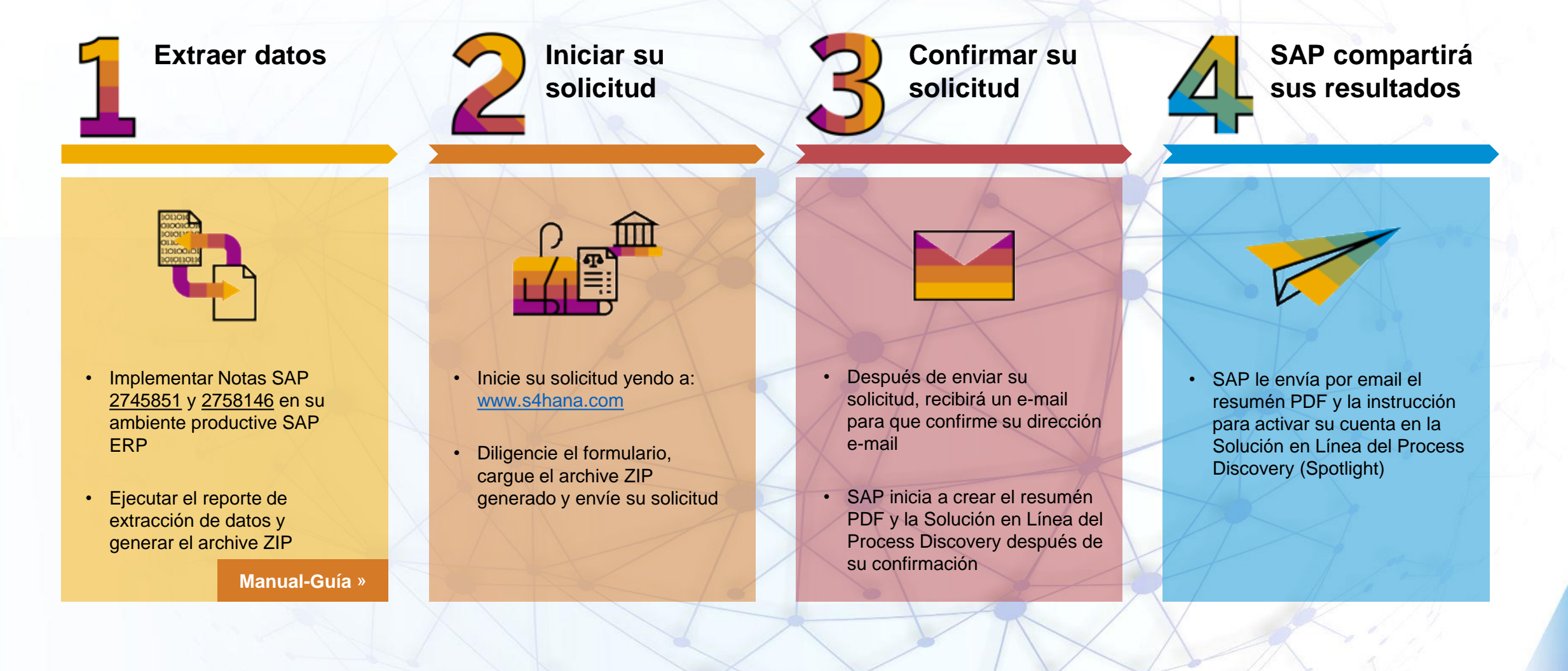

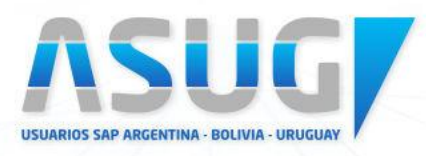

#### **ASUG Eventos**

#### **SAP Signavio para clientes SAP ECC**

#### Inicie con su **Process**  Δ **Discovery**

**Gratis** 

- Este es su Process Discovery -incluyendo este documento PDF
- Ayudará a sus ejecutivos a enfocar su atención en los más importantes asuntos de rendimiento de sus procesos

Alcance un valor inmediato con **SAP Signavio Process Insights** Por Suscripción

• Monitoreo y mejora continua de sus procesos

• Prepare sus procesos para la transformación con SAP S/4HANA

• Información estratégica rápida que conduce a resultados rápidos

**SAP Signavio Process Transformation Suite** Por Suscripción

• Diseño de procesos, su documentación y control

- Minería de procesos y su modelamiento
- Transformación de negocio colaborativa

#### **ASUG Eventos**

# **ASUG MOTION** 2022

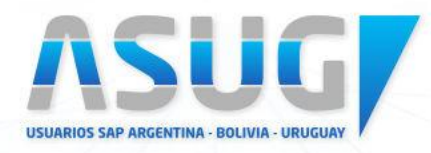

## **¡MUCHAS GRACIAS!**

#### **DATOS DE CONTACTO**

**William Toscano** Senior Customer Engagement Executive SAP Customer Evolution Program **SAP Colombia S.A.S. Email:** [william.toscano@sap.com](mailto:william.toscano@sap.com)